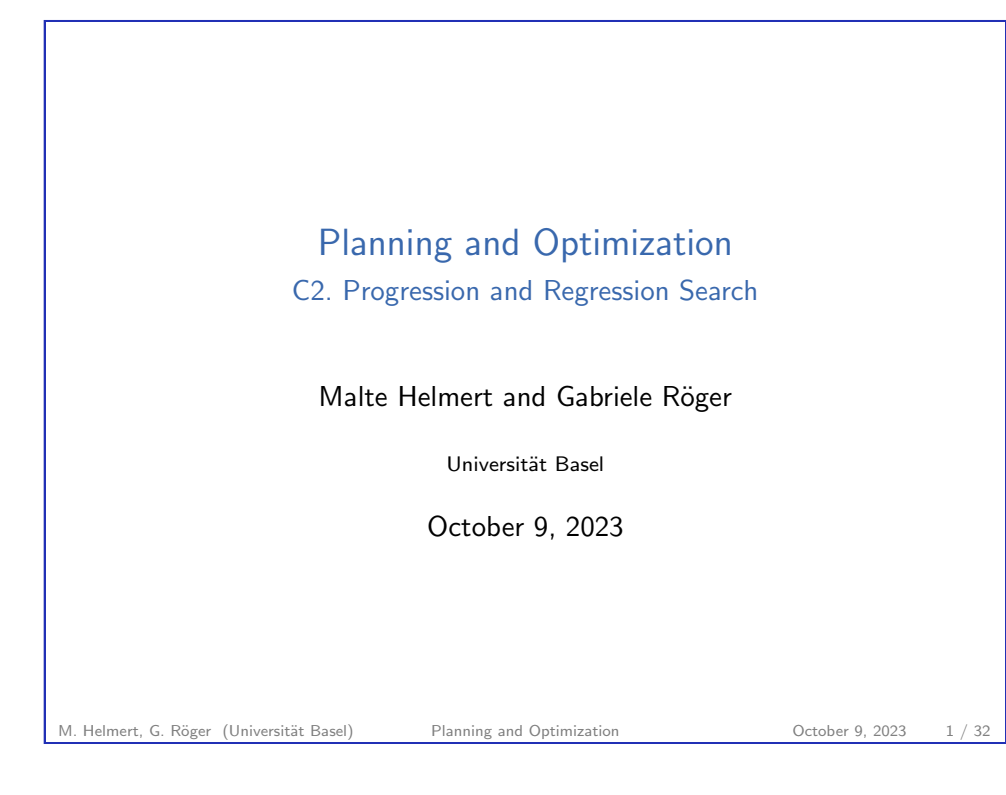

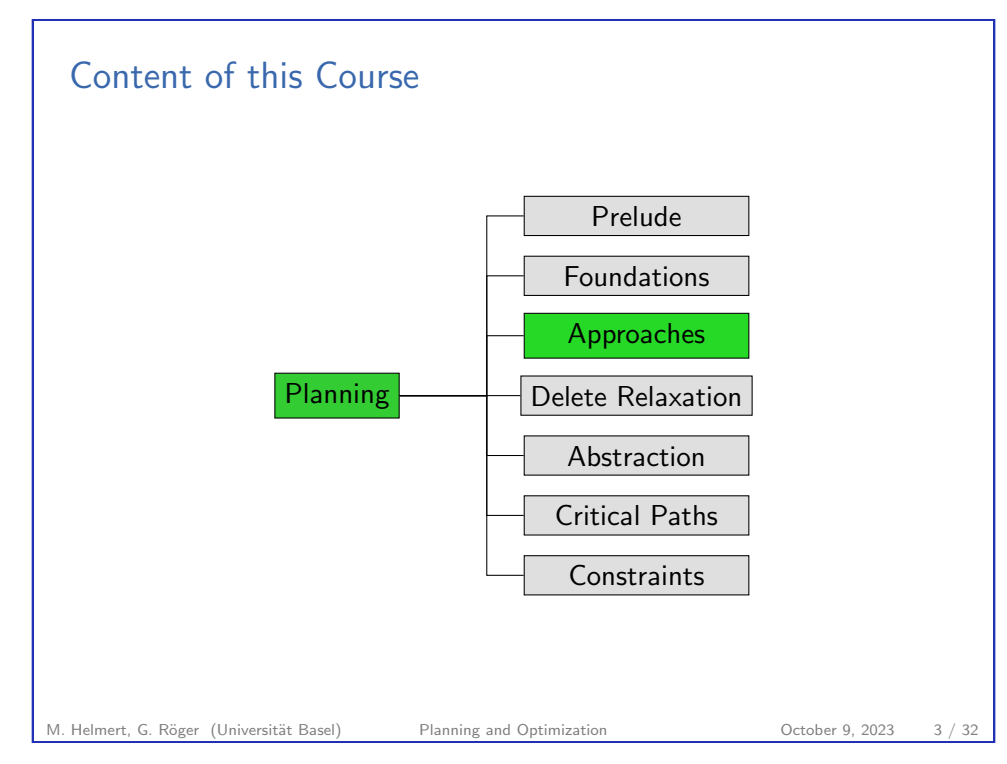

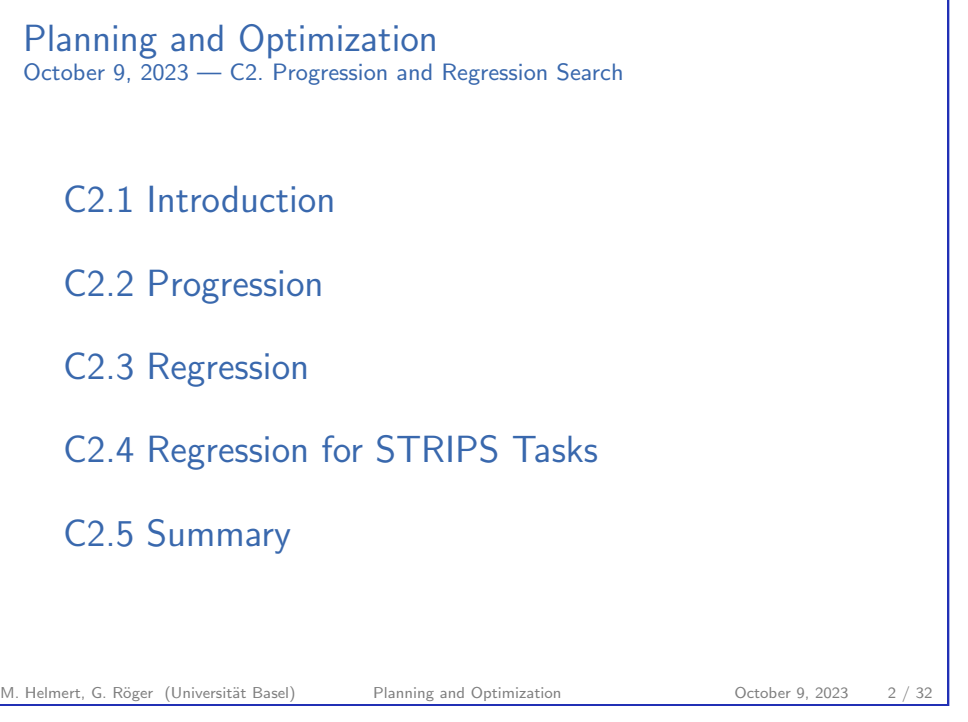

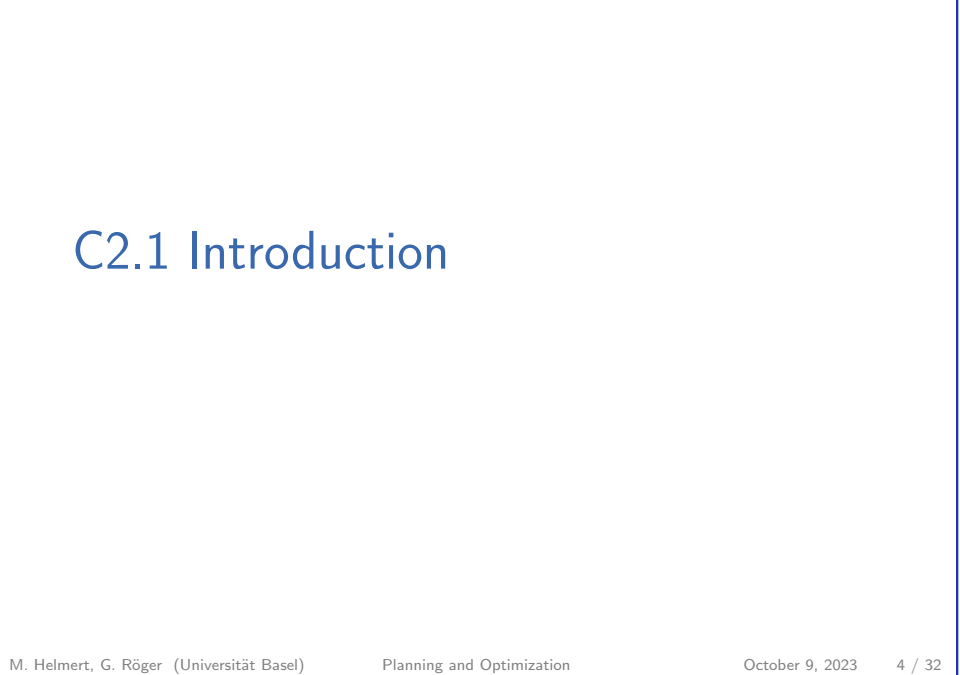

C2. Progression and Regression Search Introduction and Regression Search Introduction and Regression Search Introduction

### Search Direction

 $\triangleright$  init()  $\rightsquigarrow$  returns initial state  $\triangleright$  is goal(s)  $\rightsquigarrow$  tests if s is a goal state

 $\triangleright$  cost(a)  $\rightsquigarrow$  returns cost of action a

Planning by Forward Search: Progression

with respect to an operator o.

▶ start from initial state

## Reminder: Interface for Heuristic Search Algorithms

Abstract Interface Needed for Heuristic Search Algorithms

▶ succ(s)  $\rightarrow$  returns all pairs  $\langle a, s' \rangle$  with  $s \stackrel{a}{\rightarrow} s'$ 

 $\triangleright$  h(s)  $\rightsquigarrow$  returns heuristic value for state s

M. Helmert, G. Röger (Universität Basel) Planning and Optimization Cotober 9, 2023 6 / 32

C2. Progression and Regression Search Progression

Progression: Computing the successor state  $s$  of a state s

▶ iteratively pick a previously generated state and progress it

Progression planners find solutions by forward search:

through an operator, generating a new state ▶ solution found when a goal state generated

pro: very easy and efficient to implement

#### Search direction

- $\triangleright$  one dimension for classifying search algorithms
- ▶ forward search from initial state to goal based on progression
- ▶ backward search from goal to initial state based on regression
- $\blacktriangleright$  bidirectional search

In this chapter we look into progression and regression planning.

M. Helmert, G. Röger (Universität Basel) Planning and Optimization Cotober 9, 2023 5 / 32

<span id="page-1-0"></span>C2. Progression and Regression Search Progression

# [C2.2 Progress](#page-1-0)ion

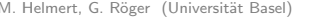

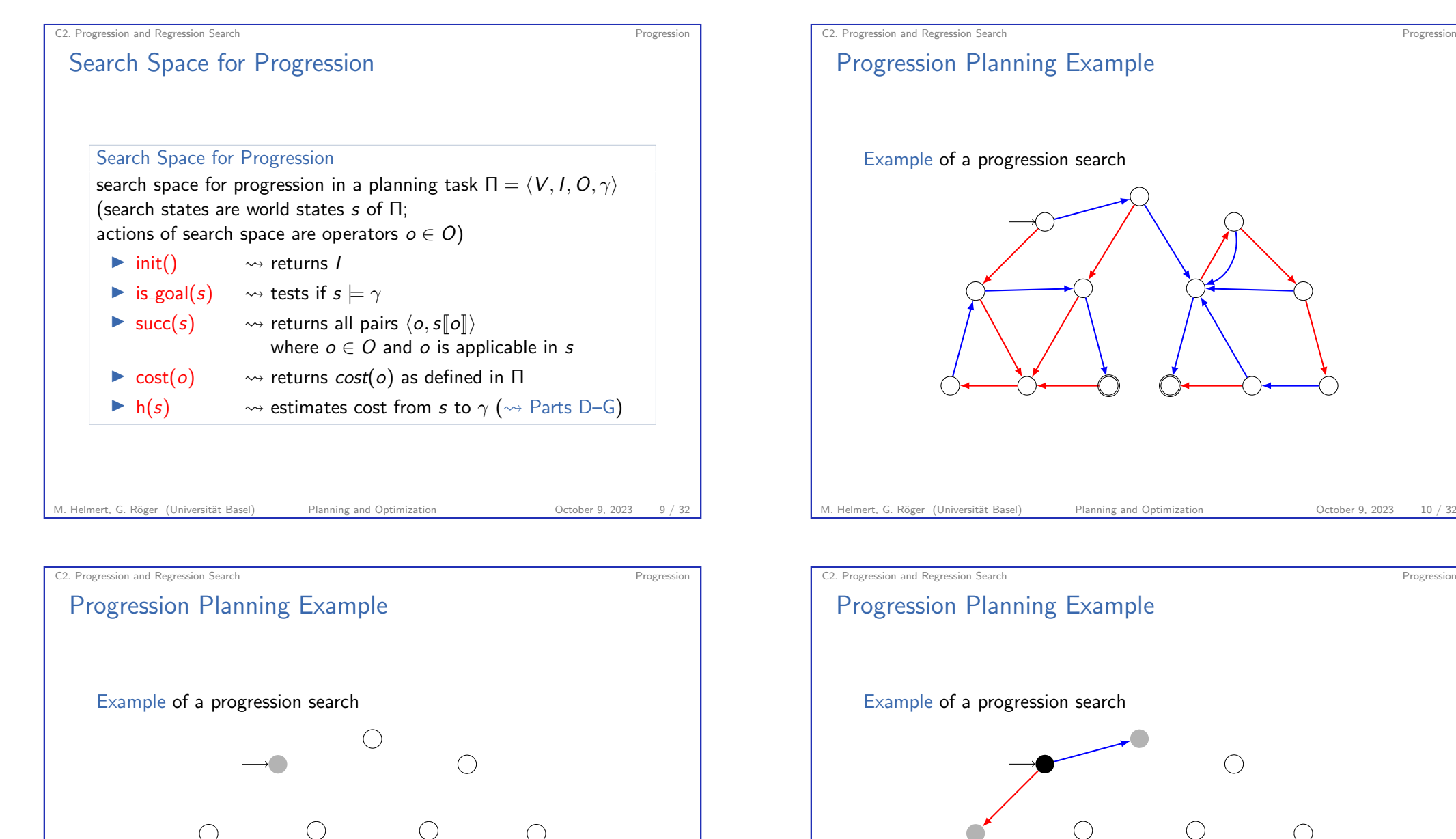

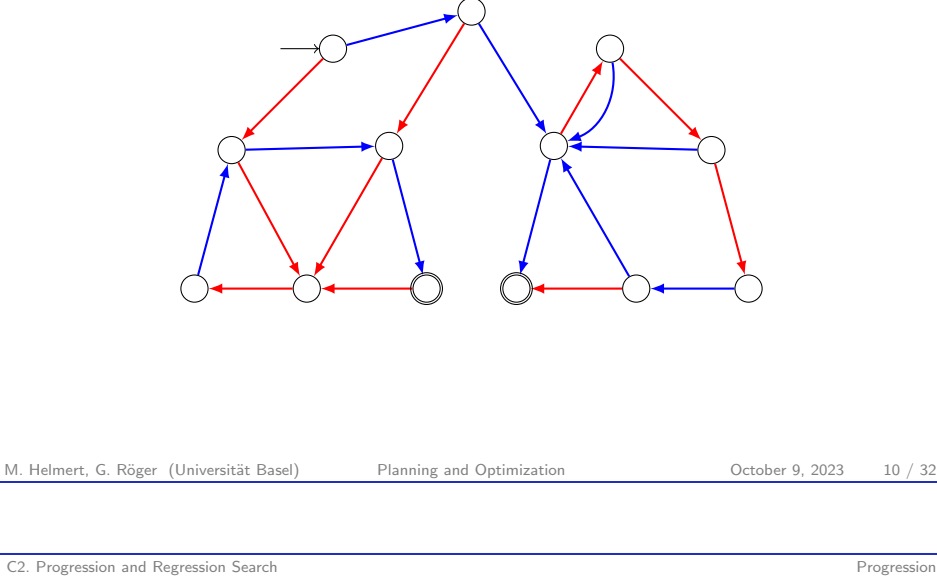

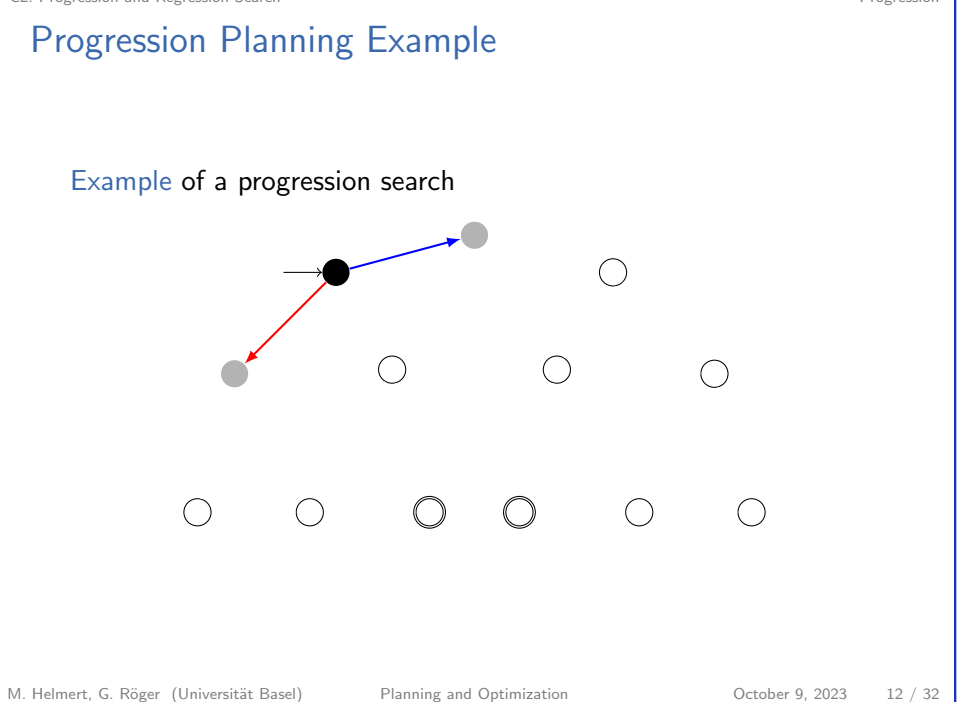

 $\bigcap$ 

 $\bigcap$ 

 $\bigcap$ 

 $\bigcap$ 

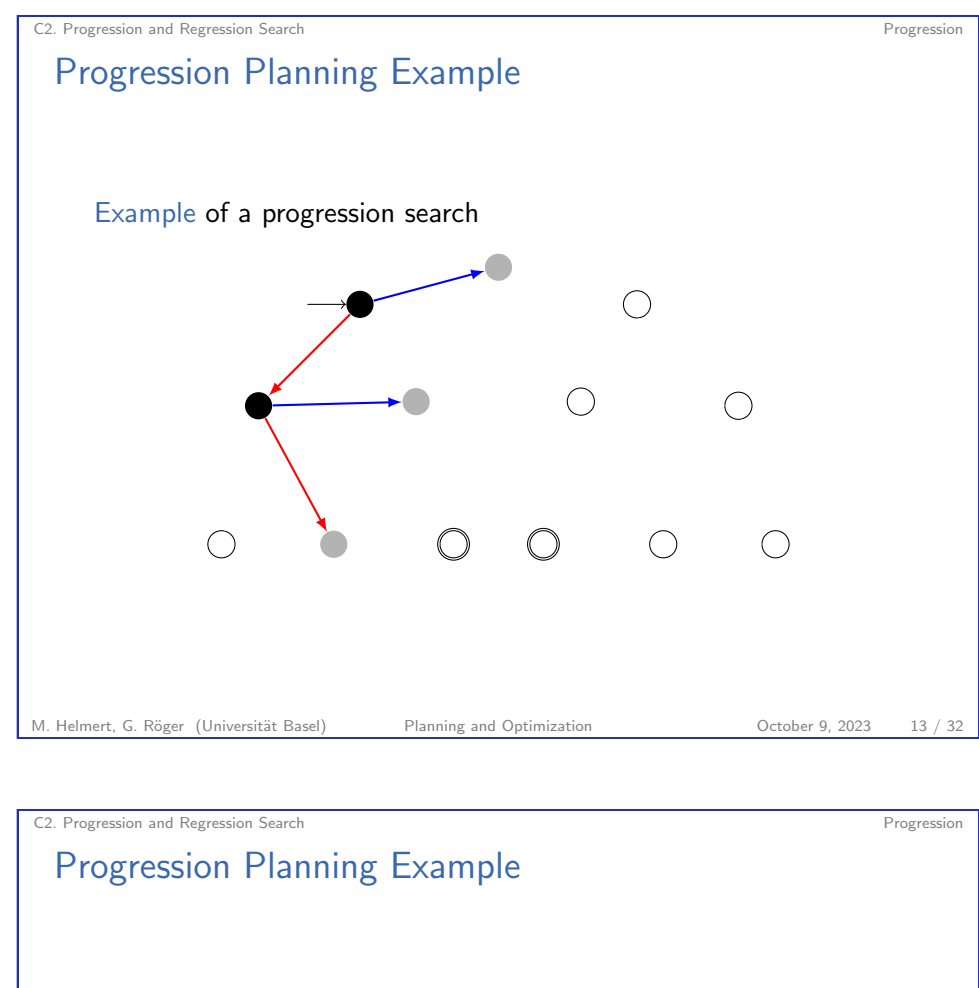

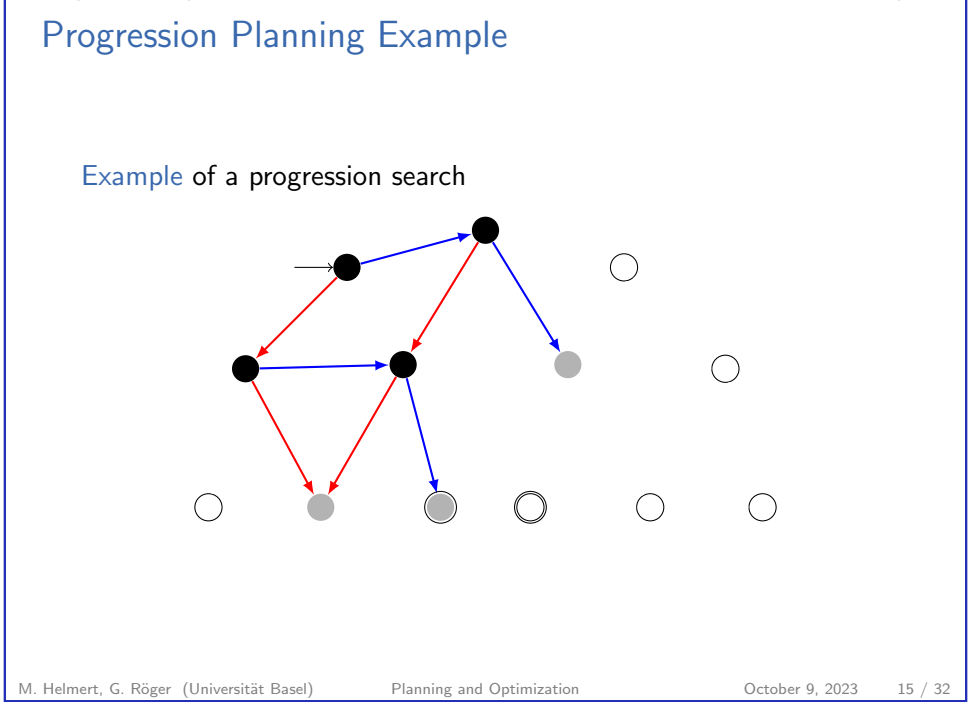

# C2. Progression and Regression Search Progression Progression Planning Example Example of a progression search  $\bigcirc$  $\bigcap$ M. Helmert, G. Röger (Universität Basel) Planning and Optimization 0ctober 9, 2023 14 / 32

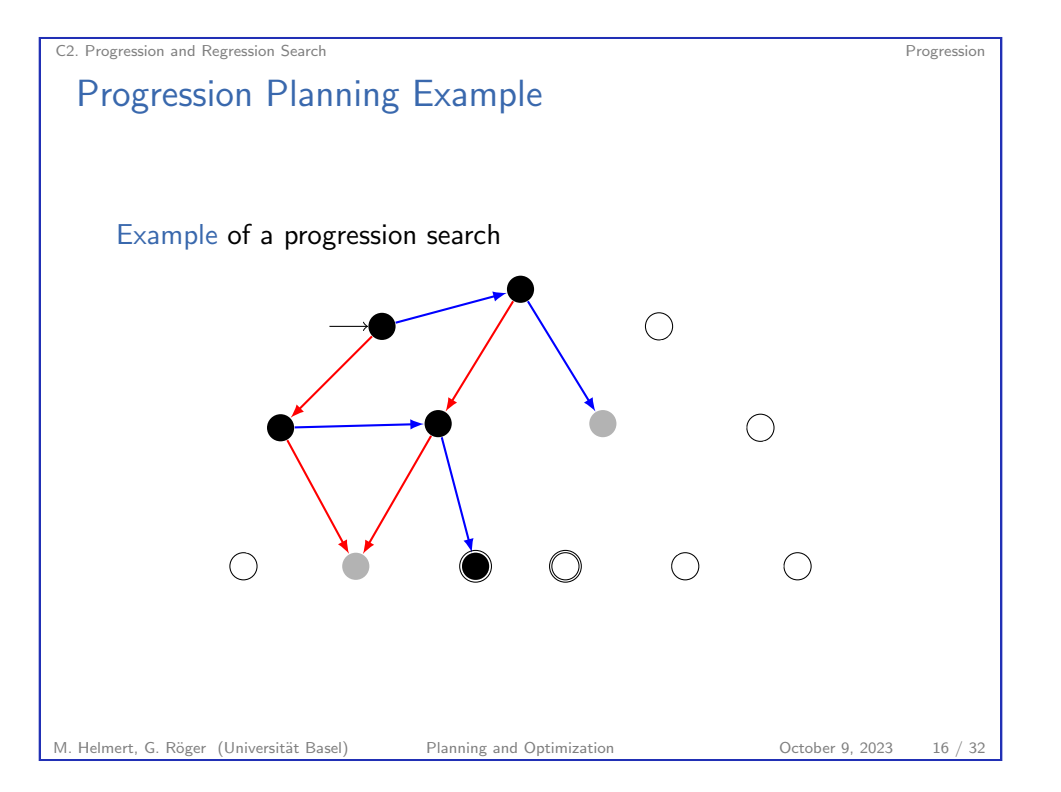

# C2.3 Regression

#### M. Helmert, G. Röger (Universität Basel) Planning and Optimization Corober 9, 2023 17 / 32

C2. Progression and Regression Search Regression

<span id="page-4-0"></span>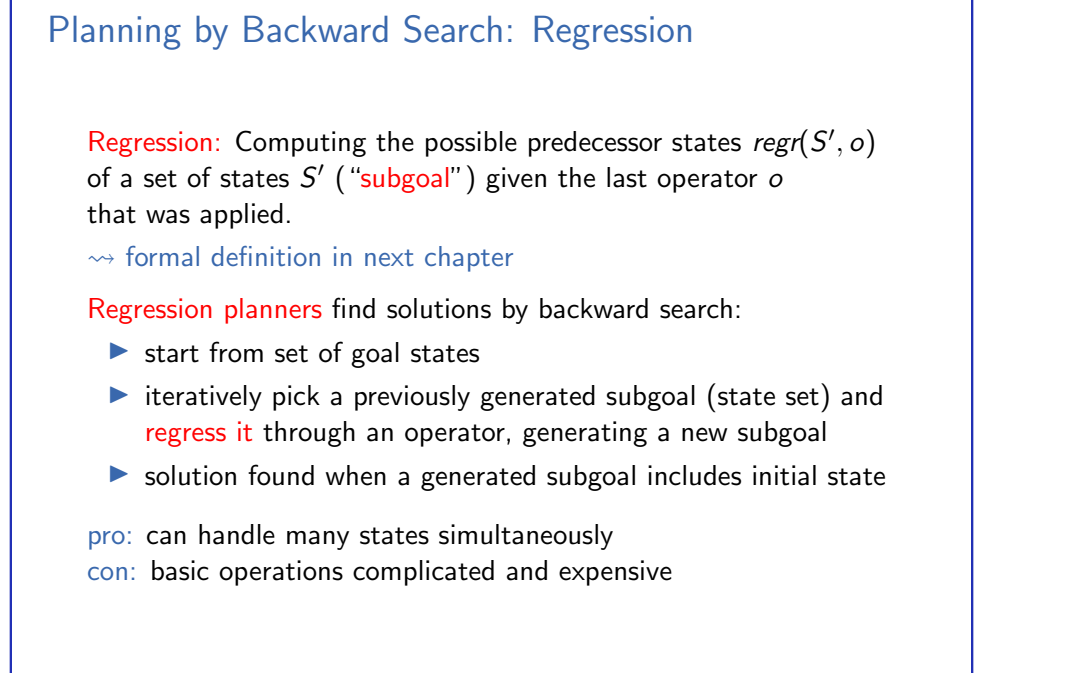

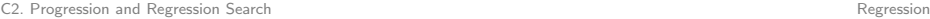

## Forward Search vs. Backward Search

Searching planning tasks in forward vs. backward direction is not symmetric:

- $\triangleright$  forward search starts from a single initial state; backward search starts from a set of goal states
- $\blacktriangleright$  when applying an operator  $o$  in a state  $s$  in forward direction, there is a unique successor state  $s'$ ;

if we just applied operator  $o$  and ended up in state  $s'$ , there can be several possible predecessor states s

 $\rightarrow$  in most natural representation for backward search in planning, each search state corresponds to a set of world states

M. Helmert, G. Röger (Universität Basel) Planning and Optimization Cortober 9, 2023 18 / 32

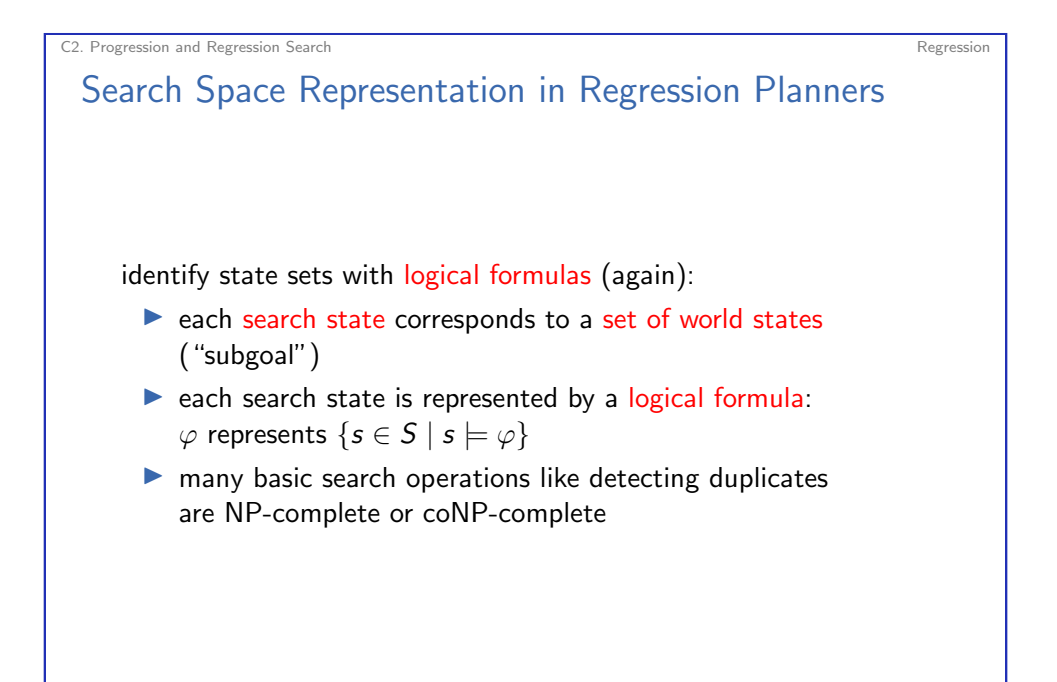

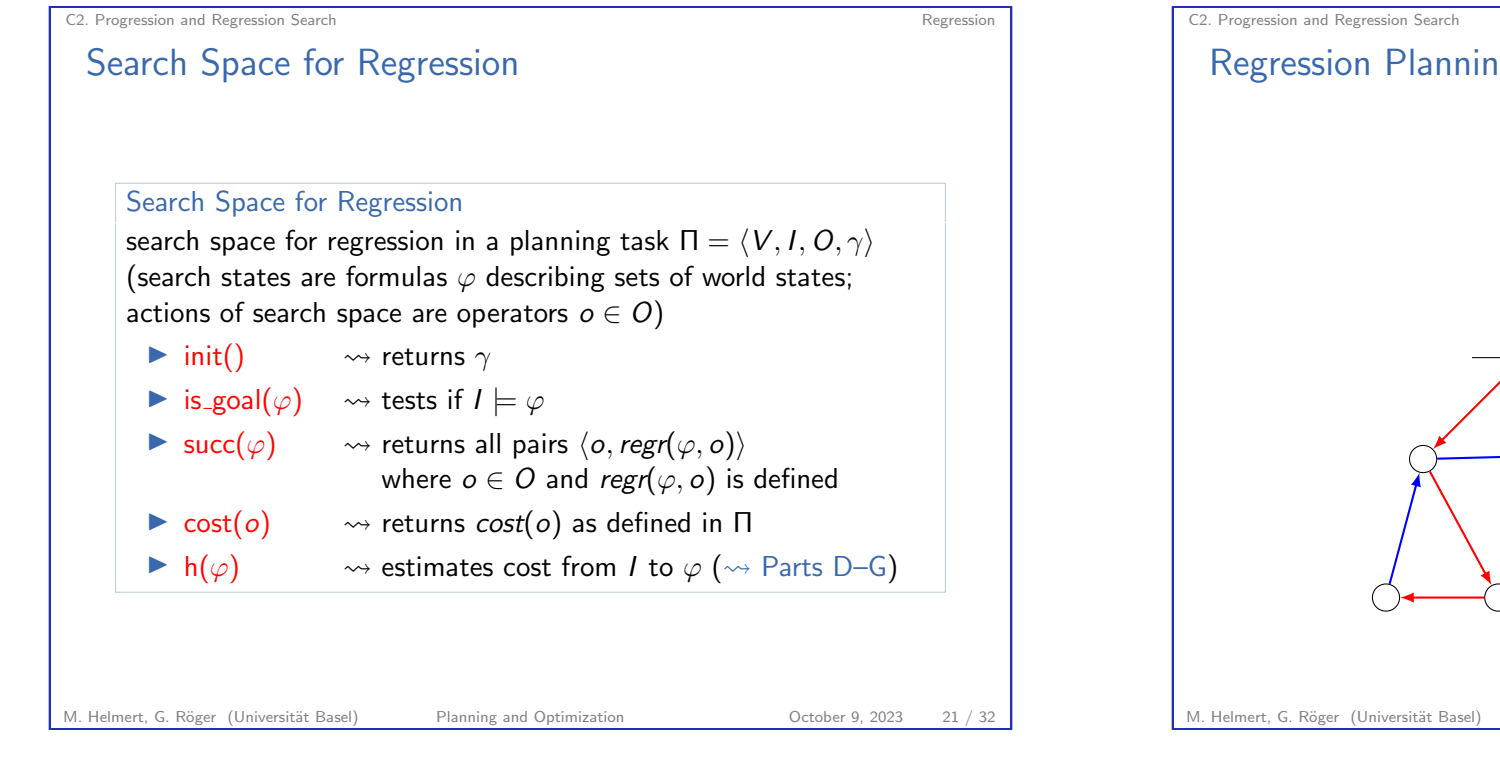

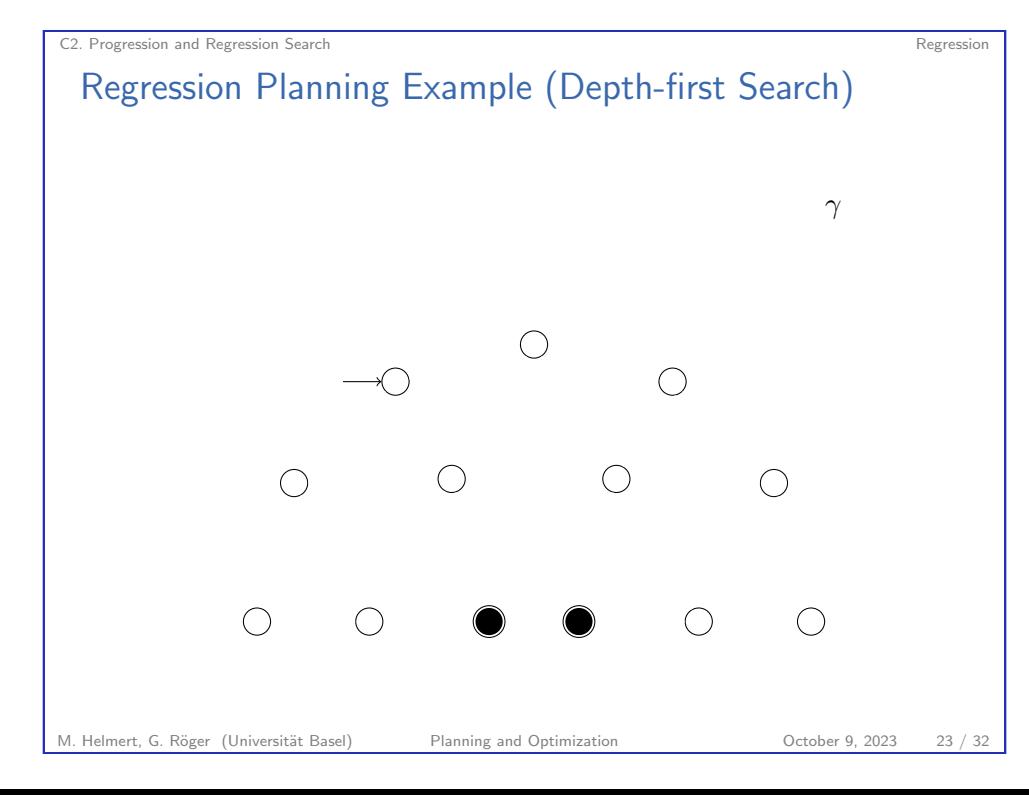

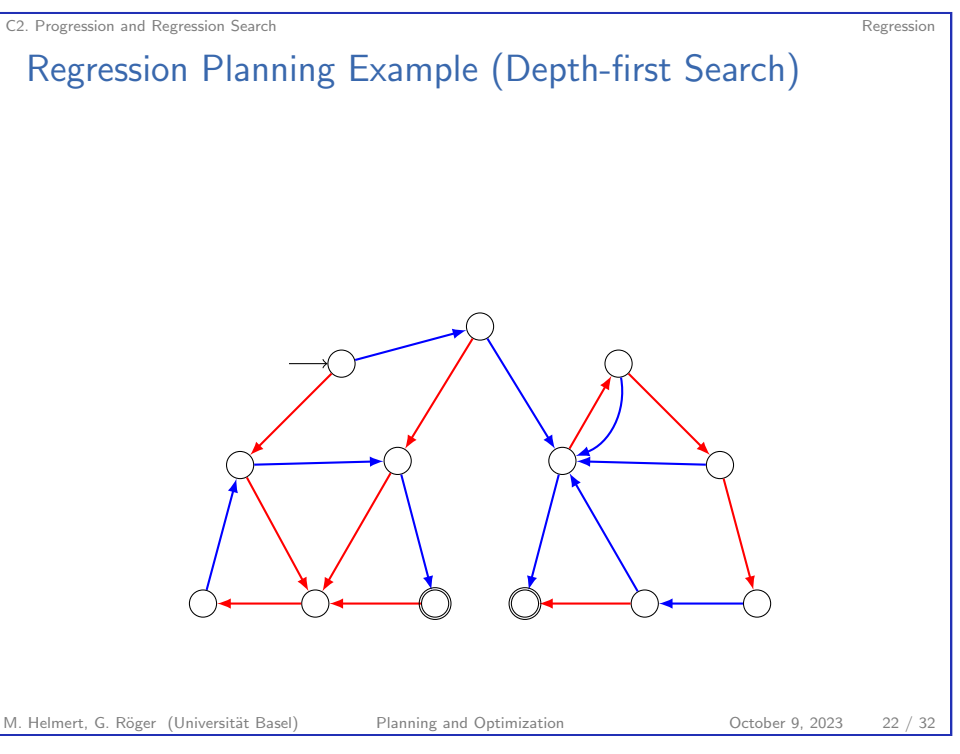

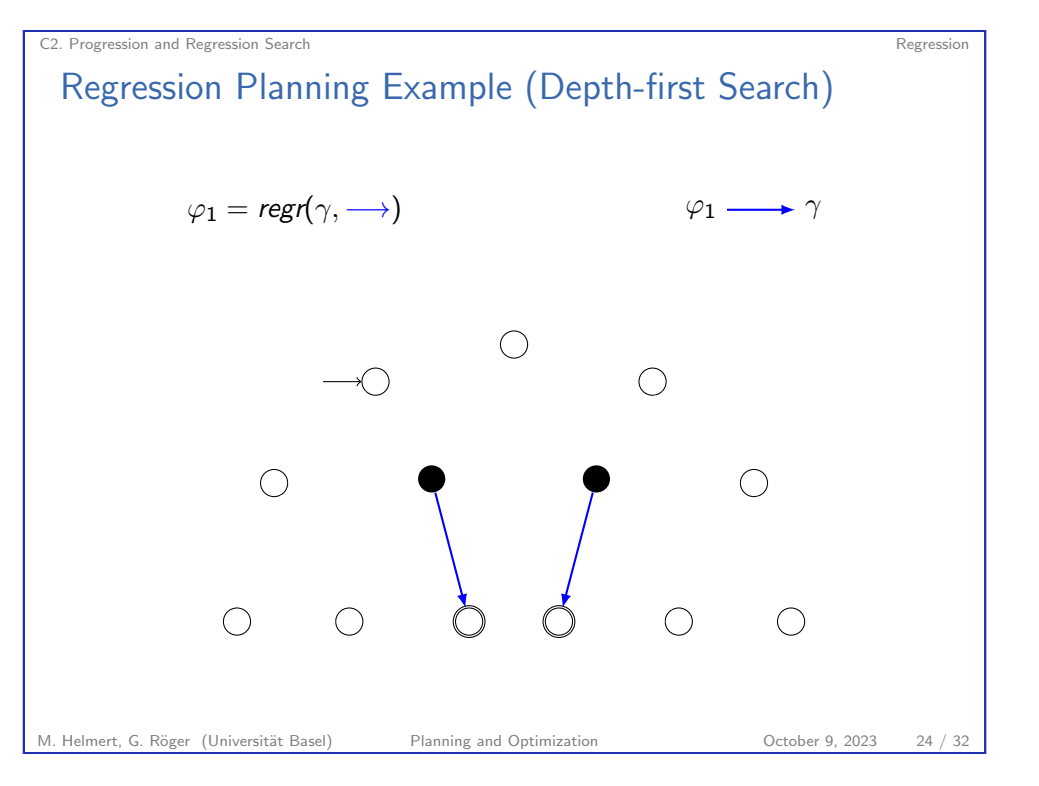

<span id="page-6-0"></span>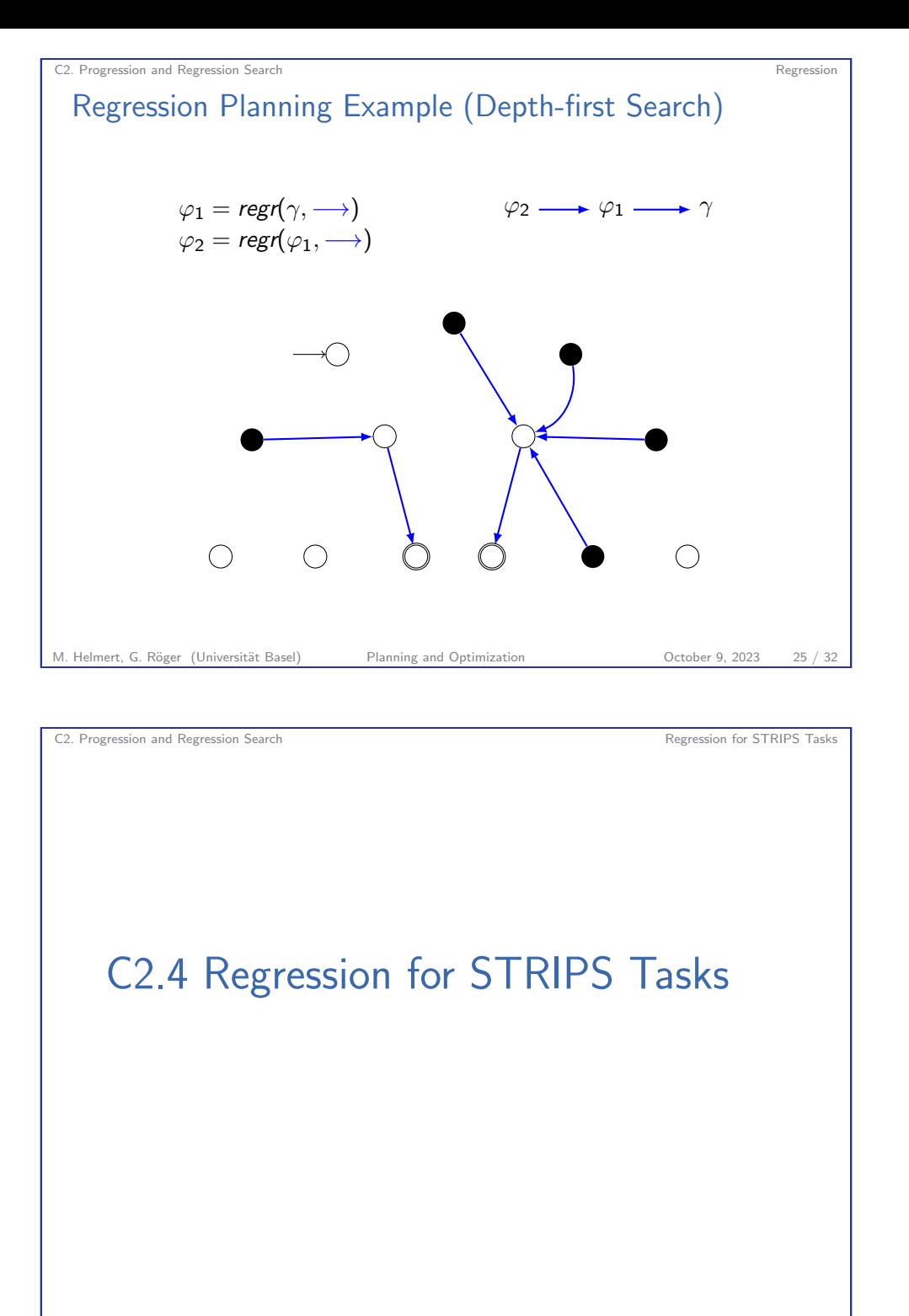

C2. Progression and Regression Search Regression Search Regression C2. Progression Regression Regression Planning Example (Depth-first Search)  $\varphi_1 = \text{regr}(\gamma, \longrightarrow) \qquad \varphi_3 \longrightarrow \varphi_2 \longrightarrow \varphi_1 \longrightarrow \gamma$  $\varphi_2 = \mathit{regr}(\varphi_1, {\longrightarrow})$  $\varphi_3 = \mathit{regr}(\varphi_2, \longrightarrow), I \models \varphi_3$  $\bigcirc$ M. Helmert, G. Röger (Universität Basel) Planning and Optimization Cortober 9, 2023 26 / 32

# Regression for STRIPS Planning Tasks

c2. Progression and Regression Search Regression for STRIPS Tasks

Regression for STRIPS planning tasks is much simpler than the general case:

- ▶ Consider subgoal  $\varphi$  that is conjunction of atoms  $a_1 \wedge \cdots \wedge a_n$ (e.g., the original goal  $\gamma$  of the planning task).
- First step: Choose an operator  $o$  that deletes no  $a_i$ .
- ▶ Second step: Remove any atoms added by  $o$  from  $\varphi$ .
- $\blacktriangleright$  Third step: Conjoin pre(o) to  $\varphi$ .
- $\rightarrow$  Outcome of this is regression of  $\varphi$  w.r.t. o. It is again a conjunction of atoms.

optimization: only consider operators adding at least one  $a_i$ 

# STRIPS Regression

Definition (STRIPS Regression) Let  $\varphi = \varphi_1 \wedge \cdots \wedge \varphi_n$  be a conjunction of atoms, and let o be a STRIPS operator which adds the atoms  $a_1, \ldots, a_k$ and deletes the atoms  $d_1, \ldots, d_l$ . The STRIPS regression of  $\varphi$  with respect to  $\varphi$  is

 $\mathit{sregr}(\varphi,o) := \begin{cases} \bot & \text{if } \varphi_i = d_j \text{ for some } i,j \end{cases}$  $\mathsf{pre}(o) \land \bigwedge (\{\varphi_1, \ldots, \varphi_n\} \setminus \{ \pmb{a}_1, \ldots, \pmb{a}_k \})$  else

C2. Progression and Regression Search Summary Summary Summary Summary Summary Summary Summary Summary Summary

Note: sregr( $\varphi$ , o) is again a conjunction of atoms, or  $\perp$ .

M. Helmert, G. Röger (Universität Basel) Planning and Optimization Corober 9, 2023 29 / 32

<span id="page-7-0"></span>[C2.5 Summ](#page-7-0)ary M. Helmert, G. Röger (Universität Basel) Planning and Optimization Cotober 9, 2023 31 / 32

# Does this Capture the Idea of Regression?

For our definition to capture the concept of regression, it must have the following property:

#### Regression Property

For all sets of states described by a conjunction of atoms  $\varphi$ , all states s and all STRIPS operators o,

 $s \models \text{sregr}(\varphi, o)$  iff  $s[\![o]\!] \models \varphi$ .

This is indeed true. We do not prove it now because we prove this property for general regression (not just STRIPS) later.

M. Helmert, G. Röger (Universität Basel) Planning and Optimization Cortober 9, 2023 30 / 32

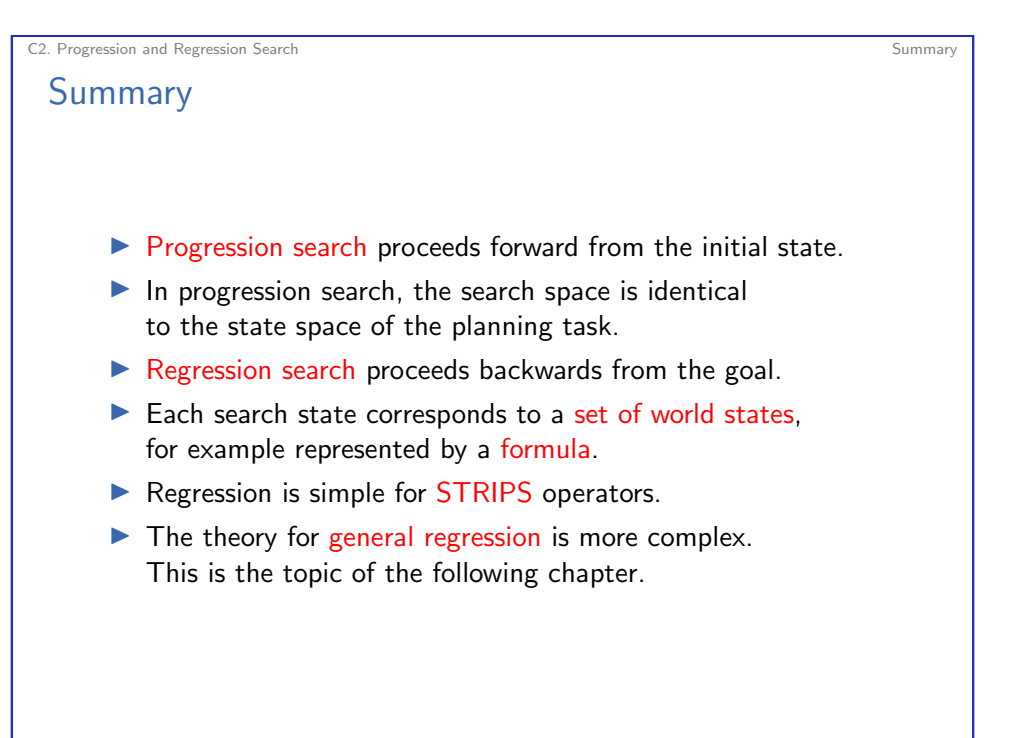